## SAP ABAP table REC30 {Screens for Rate Maint.}

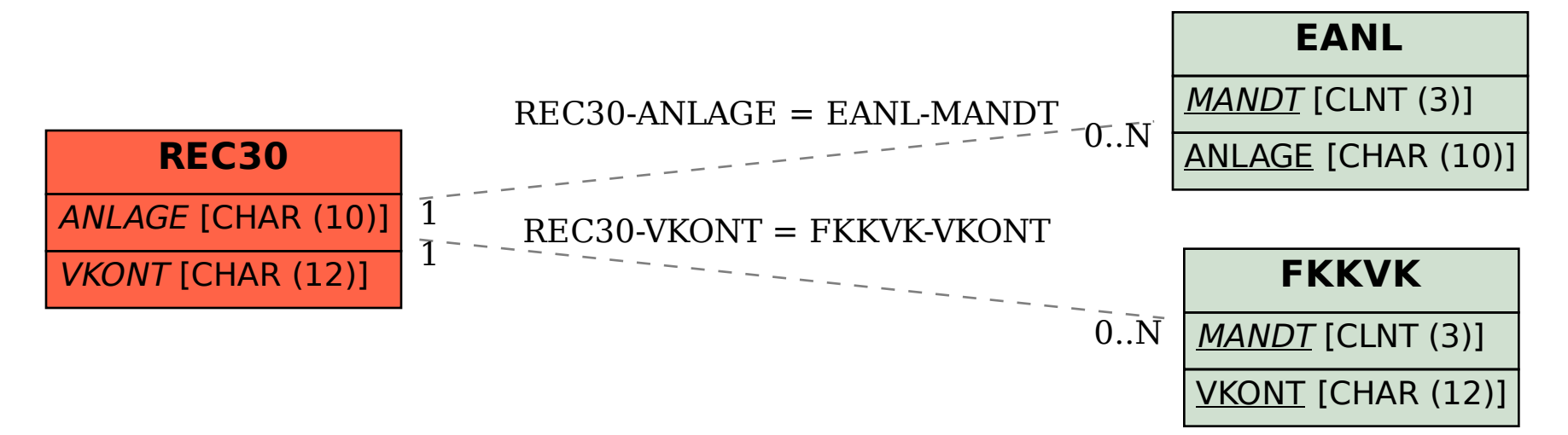